-M

IBM DB2 XML Extender for z/OS

# Release Notes

*Version 8 Fixpak 14*

-M

IBM DB2 XML Extender for z/OS

# Release Notes

*Version 8 Fixpak 14*

#### **First Edition (December 2006)**

This document contains proprietary information of IBM®. It is provided under a license agreement and is protected by copyright law. The information contained in this publication does not include any product warranties, and any statements provided in this manual should not be interpreted as such.

Order publications through your IBM representative or the IBM branch office serving your locality or by calling 1-800-879-2755 in the United States or 1-800-IBM-4YOU in Canada.

When you send information to IBM, you grant IBM a nonexclusive right to use or distribute the information in any way it believes appropriate without incurring any obligation to you.

#### **© Copyright International Business Machines Corporation 2006. All rights reserved.**

US Government Users Restricted Rights – Use, duplication or disclosure restricted by GSA ADP Schedule Contract with IBM Corp.

# **Contents**

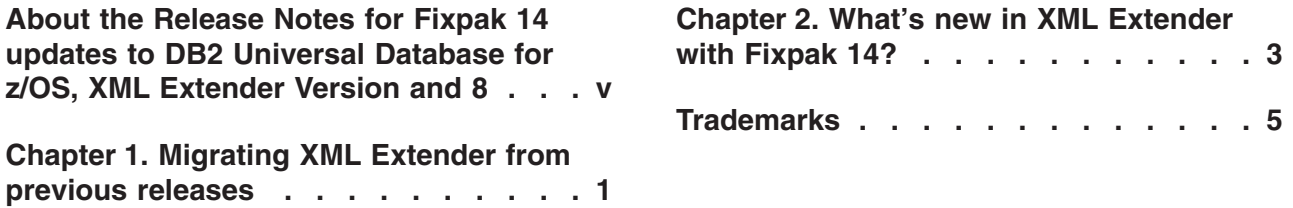

## <span id="page-6-0"></span>**About the Release Notes for Fixpak 14 updates to DB2 Universal Database for z/OS, XML Extender Version and 8**

This document contains information about the DB2 Universal Database for z/OS XML Extender, Version 8, supplementing information in DB2 Universal Database for z/OS XML Extender Administration and Programming, Version 8. The information in these release notes includes all topics except installation.

## <span id="page-8-0"></span>**Chapter 1. Migrating XML Extender from previous releases**

You must run DXXRBIND after applying this PTF. You do not need to run DXXMIGRA if you are using DB2 Fixpak 11 (PTF UK12148) or later.

If you have been using DB2 XML Extender Version 7 or earlier than Version 8 Fixpak 11 (PTF UK12148), you must migrate each DB2 subsystem that is enabled for DB2 XML Extender before using them with this PTF. To migrate the subsystem, customize and run the following two jobs in the SDXXJCL data set. Instructions for customizing the jobs are in the JCL prologue for each job.

### **DXXRBIND**

This job rebinds all the DB2 packages and plans. You must run this job if you already enabled the subsystem.

### **DXXMIGRA**

This job drops, creates, and alters functions and stored procedures.

Failing to do the migration step can cause the DXXADM disable\_server option and the dxxGenXMLCLOB and dxxRetrieveXMLCLOB stored procedures to fail.

### <span id="page-10-0"></span>**Chapter 2. What's new in XML Extender with Fixpak 14?**

The following updates in Fixpack 14 are available on DB2 for z/OS: XML Extender in PTF UK20344.

- v A document to be transformed that has a length of 8193 bytes will not be truncated.
- v **PK32582:** Function DB2XML.XMLCLOBFROMFILE will remove the BOM (Byte Order Mark), if present, from UTF-8 documents.
- v **SE26668:** XML Extender uses the CURRENT SCHEMA special register to determine the qualifier for references to unqualified database objects in the following situations:
	- When composing or decomposing XML documents
	- When enabling and disabling columns and collections

DB2 sets the initial value of the CURRENT SCHEMA special register to the value of the USER special reigster.

### <span id="page-12-0"></span>**Trademarks**

The following terms are trademarks of the International Business Machines Corporation in the United States, or other countries, or both:

DB2 DB2 Universal Database IBM iSeries System z z/OS

Microsoft, Windows, and the Windows logo are registered trademarks of Microsoft Corporation in the United States, other countries, or both.

Java, JDK, and JDBC are registered trademarks of Sun Microsystems, Inc.

UNIX is a registered trademark of X/Open Company Limited.

Other company, product, or service names may be trademarks or service marks of others.

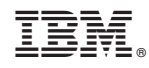

Printed in USA